# **Anleitung zum Vordruck "Einnahmenüberschussrechnung – Anlage EÜR" (Gewinnermittlung nach § 4 Abs. 3 EStG)**

# **Die Anleitung soll Ihnen das Ausfüllen der Anlage EÜR erleichtern.**

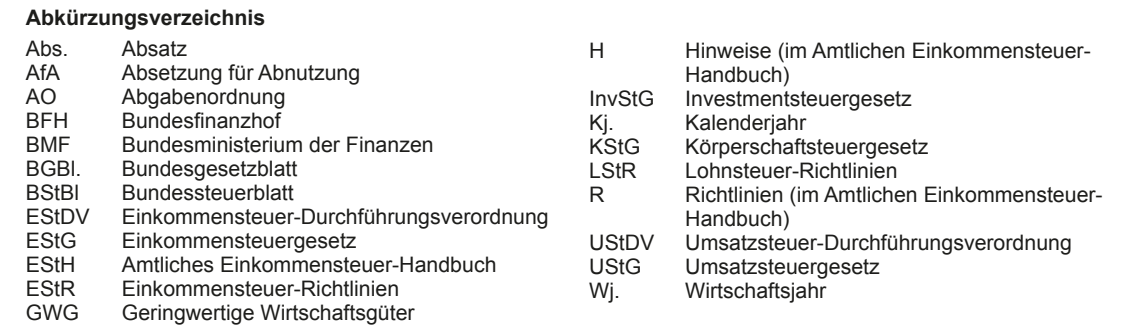

## **Einleitung**

Die Anlage EÜR mit ihren Anlagen ist nach § 60 Abs. 4 EStDV elektronisch an die Finanzverwaltung zu übermitteln. Für die elektronische authentifizierte Übermittlung benötigen Sie ein Zertifikat. Dieses erhalten Sie im Anschluss an Ihre Registrierung auf der Internetseite www.elster.de. Bitte beachten Sie, dass der Registrierungsvorgang bis zu zwei Wochen dauern kann. Programme zur elektronischen Übermittlung finden Sie unter https://www.elster.de/elsterweb/ softwareprodukt. Die Abgabe der Anlage EÜR in Papierform ist nur noch in Härtefällen zulässig. Für jeden Betrieb ist eine separate Einnahmenüberschussrechnung zu übermitteln/ abzugeben.

Bitte füllen Sie Zeilen/Felder, von denen Sie nicht betroffen sind, nicht aus (auch nicht mit dem Wert 0,00).

#### **Nur bei Gesellschaften/Gemeinschaften:**

**Für jeden betroffenen Beteiligten sind die Ermittlungen der Sonderbetriebseinnahmen und -ausgaben sowie die Ergänzungsrechnungen zusätzlich zur für die Gesamthand der Gesellschaft/Gemeinschaft elektronisch authentifiziert übermittelten Anlage EÜR mit den Anlagen ER, SE und AVSE zu übermitteln. Einzelheiten können Sie der Anleitung zu den Anlagen ER, SE und AVSE entnehmen.**

Der Vordruck ist nicht zu verwenden, sofern lediglich Betriebsausgaben festgestellt werden (z. B. bei Kostenträgergemeinschaften).

Die Abgabepflicht gilt des Weiteren für **Körperschaften** (§ 31 KStG), die nicht zur Buchführung verpflichtet sind. Steuerbegünstigte Körperschaften i. S. d. § 5 Abs. 1 Nr. 9 KStG unterliegen mit ihren Zweckbetrieben i. S. d. §§ 65

# **Allgemeine Angaben (Zeilen 1 bis 10)**

bis 68 AO nicht der Übermittlungspflicht. Sie haben den Vordruck nur dann zu übermitteln, wenn die Einnahmen einschließlich der Umsatzsteuer aus steuerpflichtigen wirtschaftlichen Geschäftsbetrieben die Besteuerungsgrenze von insgesamt 35.000 € im Jahr übersteigen. Einzutragen sind die Daten des einheitlichen steuerpflichtigen wirtschaftlichen Geschäftsbetriebs (§ 64 Abs. 2 AO). Die Wahlmöglichkeiten des § 64 Abs. 5 AO (Ansatz des Gewinns mit dem branchenüblichen Reingewinn bei der Verwertung unentgeltlich erworbenen Altmaterials) und des § 64 Abs. 6 AO (Gewinnpauschalierung bei bestimmten wirtschaftlichen Geschäftsbetrieben, die eng mit der steuerbegünstigten Tätigkeit oder einem Zweckbetrieb verbunden sind) bleiben unberührt. Bei Gewinnpauschalierung nach § 64 Abs. 5 oder 6 AO sind die Betriebseinnahmen in voller Höhe zu erfassen. Die Differenz zum pauschal ermittelten Gewinn ist in Zeile 23 einzutragen.

Sofern die Verpflichtung zur Erstellung einer Hilfs- und Nebenrechnung nach § 3 Betriebsstättengewinnaufteilungsverordnung besteht, ist diese spätestens mit der Steuererklärung zu erstellen.

#### **Datenschutz-Hinweis:**

Informationen über die Verarbeitung personenbezogener Daten in der Steuerverwaltung und über Ihre Rechte nach der Datenschutz-Grundverordnung sowie über Ihre Ansprechpartner in Datenschutzfragen entnehmen Sie bitte dem allgemeinen Informationsschreiben der Finanzverwaltung. Dieses Informationsschreiben finden Sie unter www.finanzamt.de (unter der Rubrik "Datenschutz") oder erhalten Sie bei Ihrem Finanzamt.

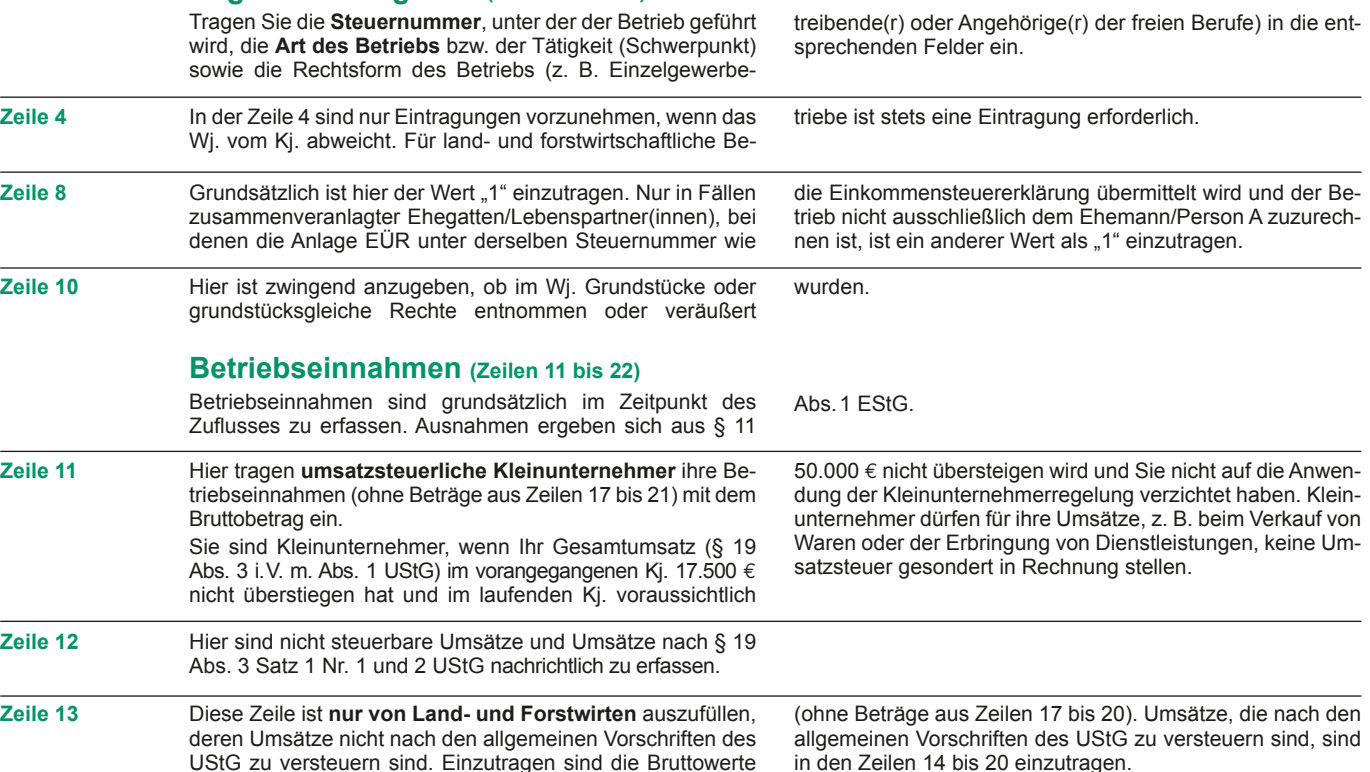

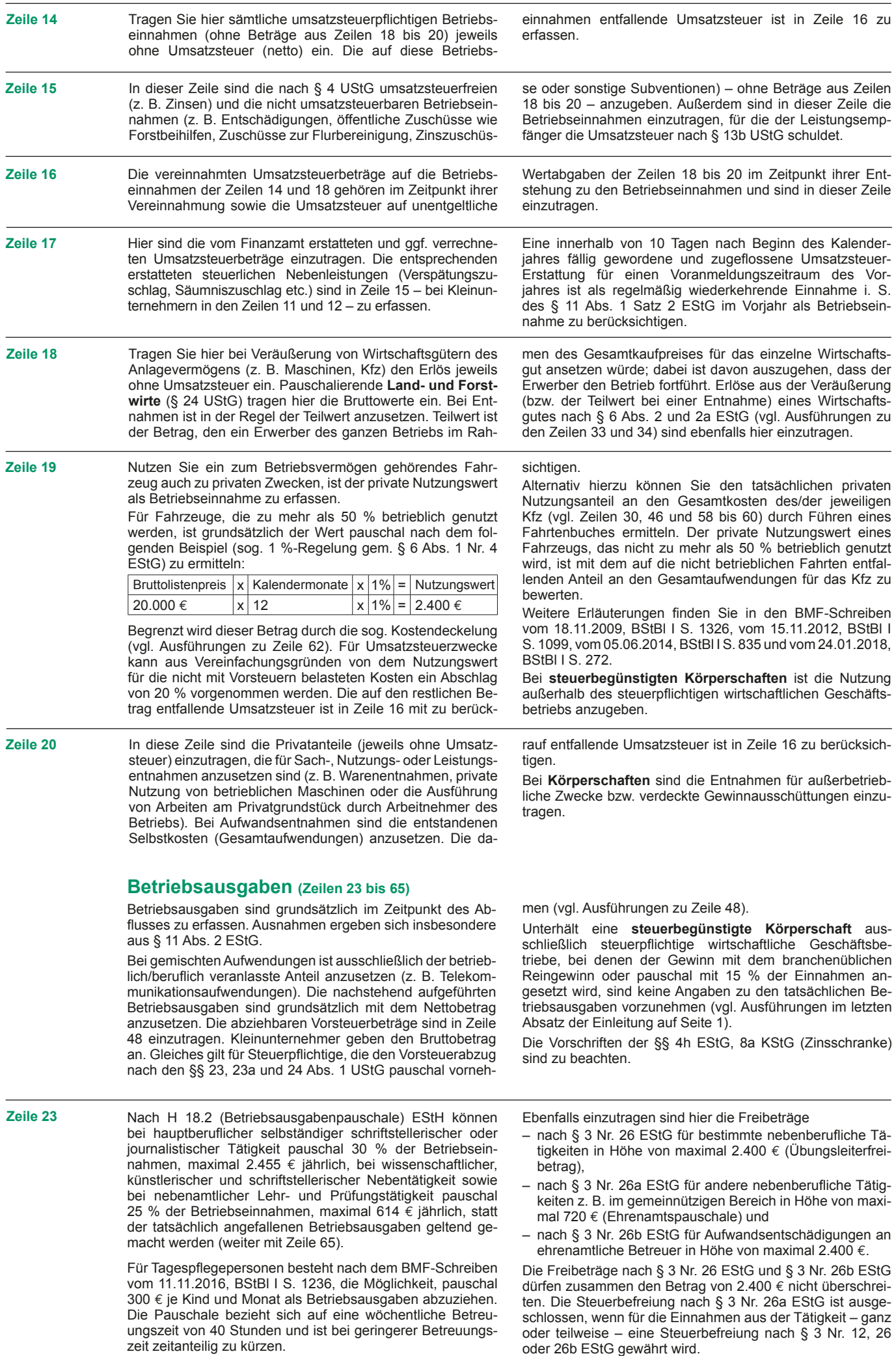

oder 26b EStG gewährt wird.

Der sachliche Bebauungskostenrichtbetrag für Weinbau- abgegolten und in den Zeilen 25 ff. nicht aufgeführt sind, Zeile 24 betriebe umfasst die mit der Erzeugung bis zum Transport der Trauben zur Kelter bzw. zur Genossenschaft anfallenden Kosten wie die Kosten für Düngung, Pflanzenschutz, Versicherungen (ohne Hagelversicherung), Beiträge und die Kosten für den Unterhalt/Betrieb von Wirtschaftsgebäuden, soweit sie der Bebauung dienen, Maschinen und Geräten (jeweils ohne Abschreibungen). Dem Bebauungskostenrichtbetrag liegt die selbst bewirtschaftete bestockte Rebfläche (ohne Jungfelder) zugrunde.

Die **Ausbaukostenrichtbeträge** für Weinbaubetriebe umfassen die Kosten ab der Kelterung der Trauben, der Lagerung, der Abfüllung in Flaschen und die Kosten für den Unterhalt/Betrieb von Wirtschaftsgebäuden, soweit sie dem Ausbau dienen (jeweils ohne Abschreibung). Den Ausbaukostenrichtbeträgen liegen die im Wj. selbsterzeugten Mengen an Most, Fasswein bzw. Flaschenwein zugrunde.

Die AfA für angeschaffte oder hergestellte Wirtschaftsgüter wird von den Richtbeträgen nicht erfasst und ist in den Zeilen 28 bis 34 einzutragen.

Soweit Betriebsausgaben **nicht** mit dem sachlichen Bebauungskostenrichtbetrag bzw. den Ausbaukostenrichtbeträgen

Versicherungsbeiträge für Ihre Arbeitnehmer ein. Hierzu gehören sämtliche Bruttolohn- und Gehaltsaufwendungen einkönnen diese in Zeile 51 eingetragen werden. Die Inanspruchnahme der Richtbeträge kann nur einheitlich erfolgen. Die Vereinfachungsregelung darf seit dem Wj. 2016/2017 in nachfolgenden Jahren nicht mehr in Anspruch genommen werden, wenn anstelle der Richtbeträge die tatsächlichen Betriebsausgaben geltend gemacht werden oder wurden.

Bei forstwirtschaftlichen Betrieben kann in Zeile 24 eine **Betriebsausgabenpauschale** von 55 % der Einnahmen aus der Verwertung des eingeschlagenen Holzes abgezogen werden (§ 51 EStDV). Die Pauschale beträgt 20 %, soweit das Holz auf dem Stamm verkauft wird. Mit den pauschalen Betriebsausgaben sind sämtliche mit der Holznutzung in Zusammenhang stehenden Betriebsausgaben mit Ausnahme der Wiederaufforstungskosten und der Minderung des Buchwerts für ein Wirtschaftsgut "Baumbestand" abgegolten. Die Wiederaufforstungskosten sind in Zeile 25 bzw. 26 einzutragen; eine Minderung des Buchwerts ist in Zeile 35 zu erfassen.

Die tatsächlich angefallenen Betriebsausgaben (vgl. Zeilen 25 bis 63) sind dann um diese (mit der Pauschale oder den Richtbeträgen abgegoltenen) Betriebsausgaben zu kürzen.

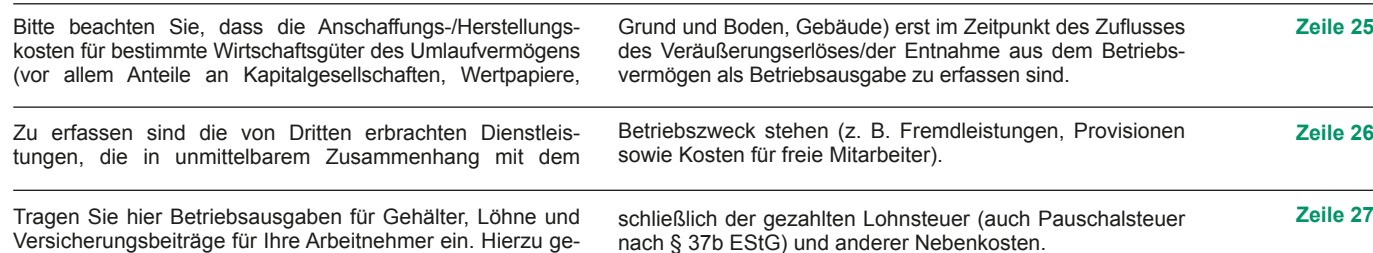

# **Absetzung für Abnutzung (Zeilen 28 bis 35)**

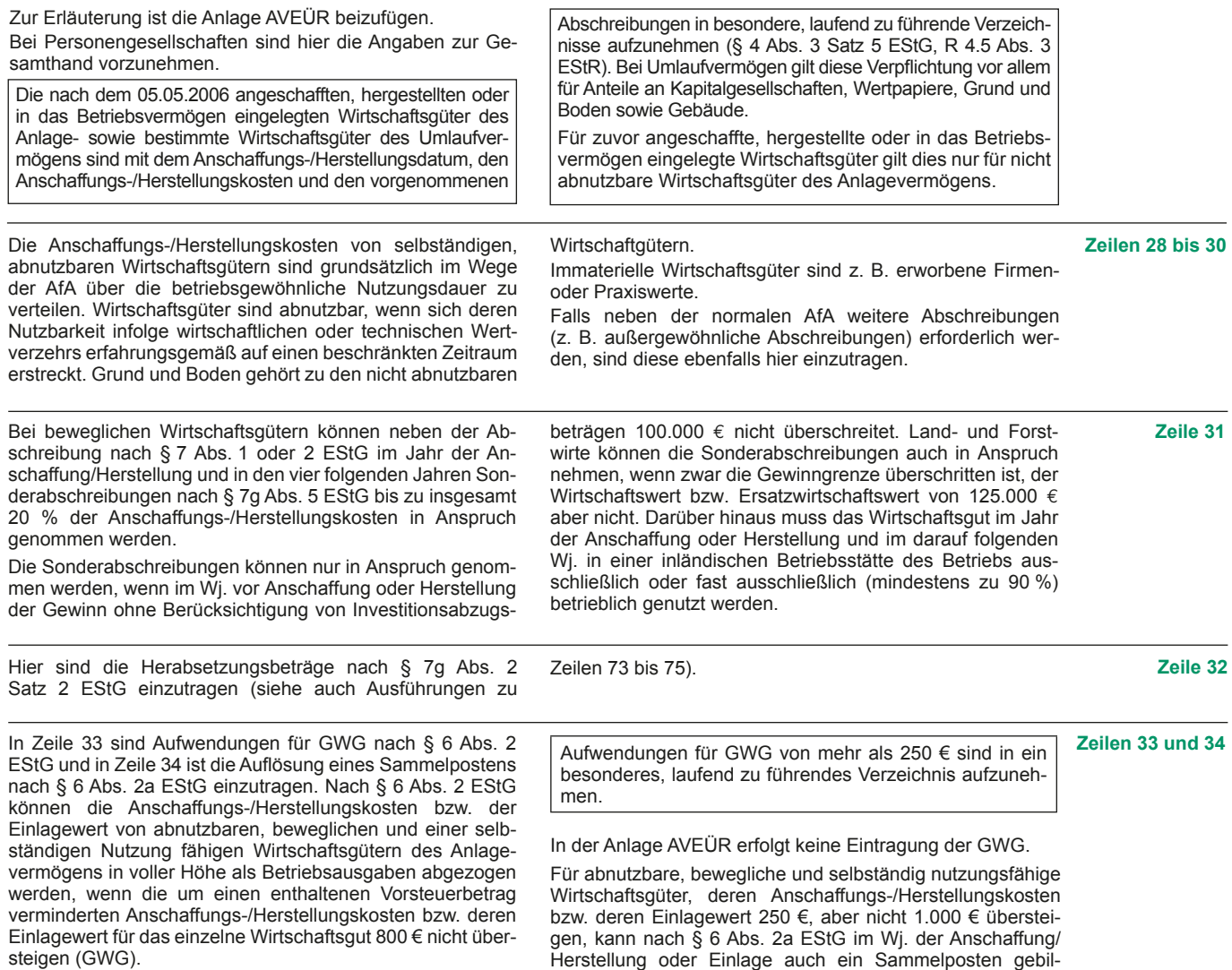

det werden. Dieses Wahlrecht kann nur einheitlich für alle

**Zeile 35** Scheiden Wirtschaftsgüter z. B. aufgrund Verkauf, Entnahme oder Verschrottung bei Zerstörung aus dem Betriebsvermögen aus, so ist hier der Restbuchwert als Betriebsausgabe zu berücksichtigen. Das gilt nicht für Wirtschaftsgüter des Sammelpostens. Der Restbuchwert ergibt sich regelmäßig aus den Anschaffungs-/Herstellungskosten bzw. dem Einlagewert, ggf. vermindert um die bis zum Zeitpunkt des Ausscheidens berücksichtigten AfA-Beträge und Sonderabschreibungen. Für nicht abnutzbare Wirtschaftsgüter des Anlagevermögens ist der Zeitpunkt der Vereinnahmung des Veräußerungserlöses maßgebend. **Raumkosten und sonstige Grundstücksaufwendungen (Zeilen 36 bis 38)** Aufwendungen für ein häusliches Arbeitszimmer sind ausschließlich in Zeile 55 zu erfassen. **Zeile 37** Hier sind die Miete und sonstige Aufwendungen für eine betrieblich veranlasste doppelte Haushaltsführung einzutragen. Mehraufwendungen für Verpflegung sind nicht hier, sondern in Zeile 54 zu erfassen, Kosten für Familienheimfahrten in den Zeilen 58 bis 63. **Zeile 38** Tragen Sie hier die Aufwendungen für betrieblich genutzte Grundstücke (z. B. Grundsteuer, Instandhaltungsaufwendungen) ein. Die AfA ist in Zeile 28 zu berücksichtigen. Schuldzinsen sind in die Zeilen 46 f. einzutragen. **Sonstige unbeschränkt abziehbare Betriebsausgaben (Zeilen 39 bis 51) Zeile 40** Hier sind nur die Übernachtungs- und Reisenebenkosten bei Geschäftsreisen des Steuerpflichtigen einzutragen. Verpflegungsmehraufwendungen sind in Zeile 54, Fahrtkosten in den Zeilen 58 ff. zu berücksichtigen. Aufwendungen für Reisen von Arbeitnehmern sind in Zeile 27 zu erfassen. **Zeilen 46 und 47** Tragen Sie in Zeile 46 die Schuldzinsen für gesondert aufgenommene Darlehen zur Finanzierung von Anschaffungs-/ Herstellungskosten von Wirtschaftsgütern des Anlagevermögens ein (ohne Schuldzinsen im Zusammenhang mit dem häuslichen Arbeitszimmer – diese sind in Zeile 55 einzutragen). In diesen Fällen unterliegen die Schuldzinsen nicht der Abzugsbeschränkung nach § 4 Abs. 4a EStG. Die übrigen Schuldzinsen sind in Zeile 47 einzutragen. Diese sind bis zu einem Betrag von 2.050 € unbeschränkt abzugsfähig. Darüber hinaus sind sie nur beschränkt abzugsfähig, wenn sog. Überentnahmen getätigt wurden. Eine Überentnahme ist der Betrag, um den die Entnahmen die Summe aus Gewinn und Einlagen des Gewinnermittlungszeitraumes unter Berücksichtigung der Vorjahreswerte übersteigen. Die nicht abziehbaren Schuldzinsen werden dabei mit 6 % der kumulierten Überentnahmen, höchstens mit 6 % des kumulierten Entnahmenüberschusses, ermittelt (vgl. Randnummer 16 des BMF-Schreibens vom 2.11.2018, BStBl I S. 1207). Bei der Ermittlung der Überentnahmen ist grundsätzlich vom Gewinn/Verlust vor Anwendung des § 4 Abs. 4a EStG (Zeile 83) auszugehen. Der Hinzurechnungsbetrag nach § 4 Abs. 4a EStG ist in Zeile 84 einzutragen. Wenn die geltend gemachten Schuldzinsen – ohne Berücksichtigung der Schuldzinsen für Darlehen zur Finanzierung von Anschaffungs- oder Herstellungskosten von Wirtschaftsgütern des Anlagevermögens – den Betrag von 2.050 € übersteigen, ist bei Einzelunternehmen die Anlage SZ beizufügen. Bei **Gesellschaften/Gemeinschaften** sind die nicht abziehbaren Schuldzinsen gesellschafterbezogen zu ermitteln. Der nicht abziehbare Teil der Schuldzinsen ist deshalb für jeden Beteiligten gesondert zu berechnen (vgl. Anlagen FE 4 und FE 5 zur Feststellungserklärung). Vgl. auch die Erläuterung zu Zeile 84 der Anlage SE in der Anleitung zu den Anlagen ER, SE und AVSE. Weitere Erläuterungen zur Anwendung des § 4 Abs. 4a EStG finden Sie in dem BMF-Schreiben vom 2.11.2018, BStBl I S. 1207. Die Entnahmen und Einlagen sind unabhängig von der Abzugsfähigkeit der Schuldzinsen gesondert aufzuzeichnen. **Zeile 48** Die in Eingangsrechnungen enthaltenen Vorsteuerbeträge auf die Betriebsausgaben gehören im Zeitpunkt ihrer Bezahlung zu den Betriebsausgaben und sind hier einzutragen. Dazu zählen bei Anwendung der §§ 23, 23a und 24 Abs. 1 UStG auch die tatsächlich gezahlten Vorsteuerbeträge für die Anschaffung von Wirtschaftsgütern des Anlagevermögens, jedoch nicht die nach Durchschnittssätzen ermittelten Vorsteuerbeträge. Bei **steuerbegünstigten Körperschaften** sind nur die Vorsteuerbeträge für Leistungen an den steuerpflichtigen wirtschaftlichen Geschäftsbetrieb einzutragen. **Zeile 49** Die aufgrund der Umsatzsteuervoranmeldungen oder aufgrund der Umsatzsteuerjahreserklärung an das Finanzamt gezahlte und ggf. verrechnete Umsatzsteuer ist hier einzutragen. Eine innerhalb von 10 Tagen nach Beginn des Kalenderjahres fällige und entrichtete Umsatzsteuer-Vorauszahlung für das Vorjahr ist dabei als regelmäßig wiederkehrende Ausgabe i. S. des § 11 Abs. 2 Satz 2 EStG im Vorjahr als Betriebsausgabe zu berücksichtigen. *Beispiel: Die Umsatzsteuer-Vorauszahlung für den Monat Dezember 01 ist am 10. Januar des Folgejahres fällig. Wird die Umsatzsteuer-Vorauszahlung tatsächlich bis zum 10. Januar entrichtet, so ist diese Zahlung in 01 als Betriebsausgabe zu berücksichtigen. Wenn Sie einen Lastschriftauftrag erteilt haben, das Konto die nötige Deckung aufweist und der Lastschriftauftrag nicht widerrufen wird, ist bei Abgabe der Voranmeldung bis zum 10. Januar ein Abfluss zum Fälligkeitstag anzunehmen, auch wenn die tatsächliche Belastung Ihres Kontos später erfolgt. Fällt der 10. Januar auf einen Samstag oder Sonntag, verschiebt sich die Fälligkeit auf den nächsten Werktag und liegt damit außerhalb des 10-Tages-Zeitraumes. Dies hat zur Folge, dass die Umsatzsteuer-Vorauszahlung für das Vorjahr erst im Jahr der Zahlung als Betriebsausgabe zu berücksichtigen ist, selbst wenn die Zahlung bis zum 10. Januar geleistet wurde.* Die Zinsen zur Umsatzsteuer sind in Zeile 47, die übrigen steuerlichen Nebenleistungen (Verspätungszuschlag, Säumniszuschlag etc.) in Zeile 51 zu erfassen. Bei mehreren Betrieben ist eine Aufteilung entsprechend der auf den einzelnen Betrieb entfallenden Zahlungen vorzunehmen. Von **steuerbegünstigten Körperschaften** ist hier nur der Anteil einzutragen, der auf die Umsätze des steuerpflichtigen wirtschaftlichen Geschäftsbetriebs entfällt. **Zeile 51** Tragen Sie hier die übrigen unbeschränkt abziehbaren Betriebsausgaben ein, soweit diese nicht in den Zeilen 23 bis 50 berücksichtigt worden sind. im Wj. angeschafften/hergestellen bzw. eingelegten Wirtschaftsgüter in Anspruch genommen werden. Im Fall der Bildung eines Sammelpostens können daher im Wj. lediglich die Aufwendungen für Wirtschaftsgüter mit Anschaffungs- oder Herstellungskosten bis 250 € als GWG (Zeile 33) berücksichtigt werden; bei Anschaffungs- oder Herstellungskosten von über 1.000 € sind die Aufwendungen über die voraussichtliche Nutzungsdauer zu verteilen (vgl. Zeile 30). Weitere Erläuterungen zur Behandlung von GWG und zum Sammelposten sowie dessen jährlicher Auflösung mit einem Fünftel finden Sie in dem BMF-Schreiben vom 30.09.2010, BStBl I S. 755 sowie in R 6.13 EStR.

# **Beschränkt abziehbare Betriebsausgaben und Gewerbesteuer (Zeilen 52 bis 57)**

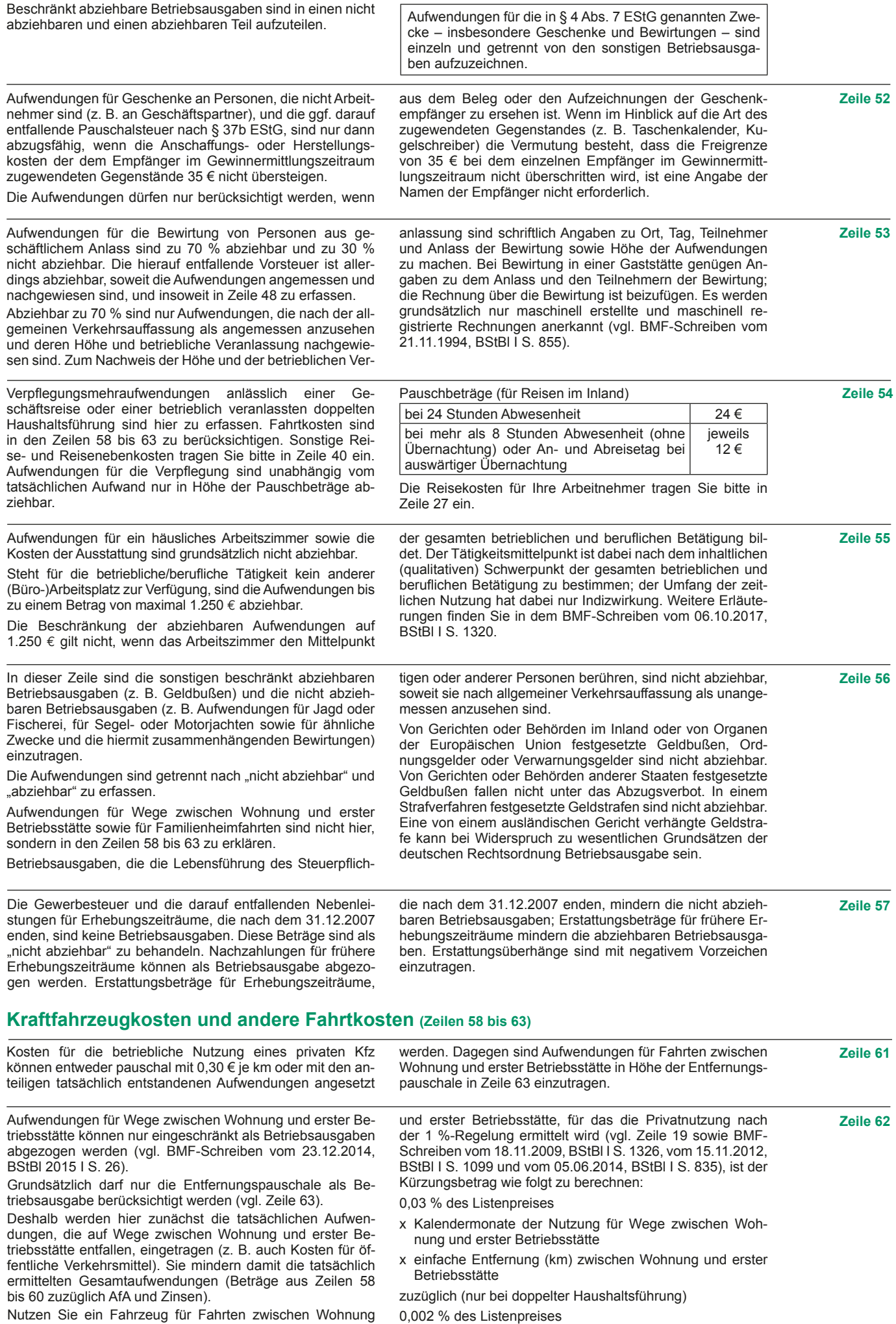

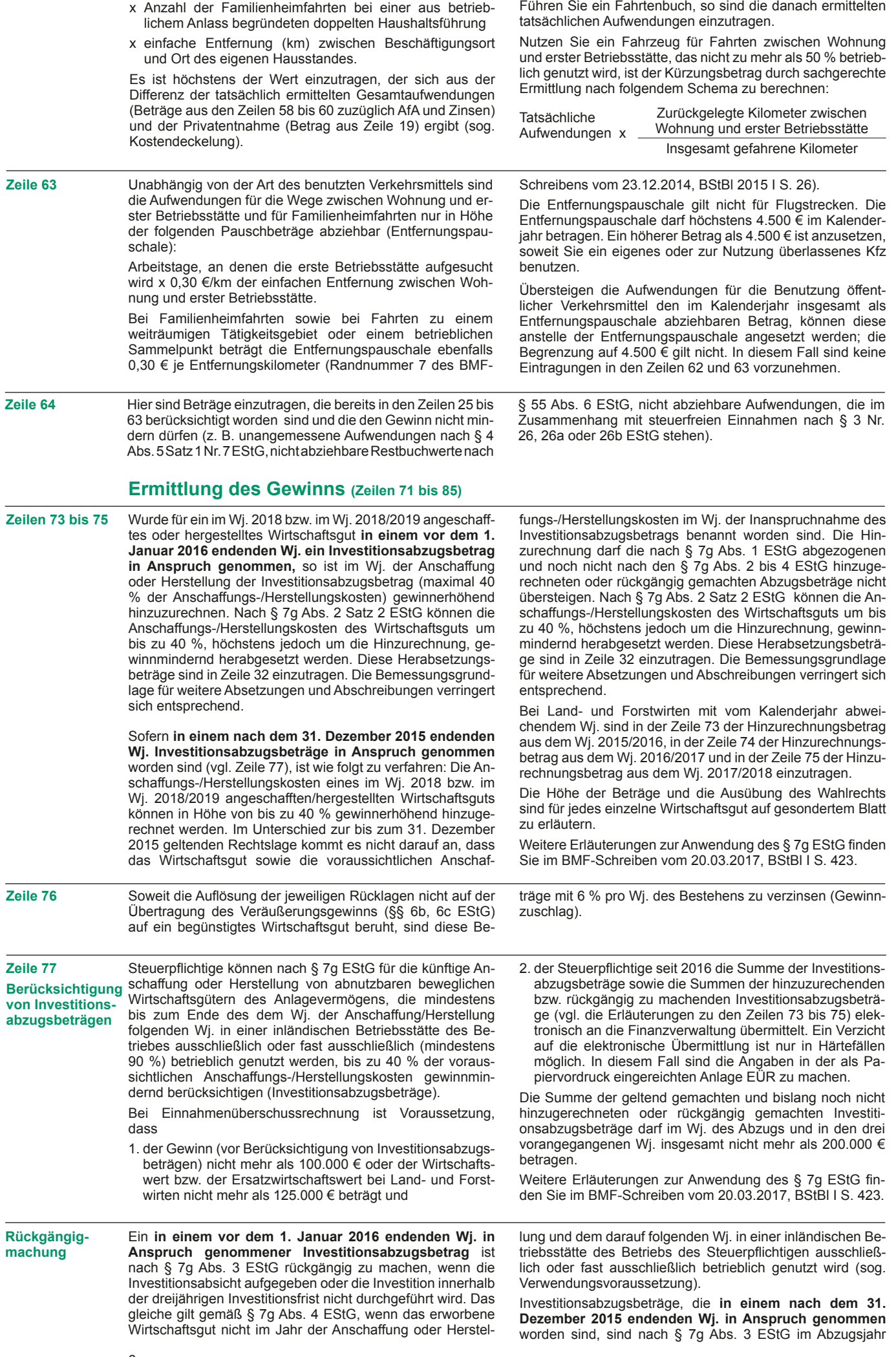

rückgängig zu machen, wenn bis zum Ende des dreijährigen Investitionszeitraums keine (ausreichenden) begünstigten Investitionen durchgeführt worden sind, die zu Hinzurechnungen nach § 7g Abs. 2 Satz 1 EStG geführt haben (vgl. Zeilen 73 bis 75). Die Rückgängigmachung ist auf die "noch vorhandenen" – also die noch nicht nach § 7g Abs. 2 Satz 1 EStG hinzugerechneten – Investitionsabzugsbeträge beschränkt. Daneben können Investitionsabzugsbeträge auch freiwillig vor Ablauf des dreijährigen Investitionszeitraums rückgängig gemacht werden. Sofern ein Wirtschaftsgut, für das eine Hinzurechnung nach § 7g Abs. 2 Satz 1 EStG angesetzt worden ist, nicht im Jahr der Anschaffung oder Herstellung und dem darauffolgenden Wj. in einer inländischen Betriebsstätte des Steuerpflichtigen ausschließlich oder fast ausschließlich betrieblich genutzt wird (sog. Verwendungsvoraussetzung), so ist gemäß § 7g Abs. 4 EStG die Hinzurechnung nach § 7g Abs. 2 Satz 1 EStG und ggf. die Herabsetzung der Anschaffungs-/Herstellungskosten nach § 7g Abs. 2 Satz 2 EStG rückgängig zu machen. Der Investi-

vermögensvergleich bzw. nach Durchschnittssätzen zur Gewinnermittlung nach § 4 Abs. 3 EStG sind die durch den Wechsel der Gewinnermittlungsart bedingten Hinzurechnun-

nisanteile aus Beteiligungen an Personengesellschaften (Mitunternehmerschaften, vermögensverwaltende Personengesellschaften und Kostenträgergemeinschaften wie z. B. Bürogemeinschaften) einzutragen. Die in der geson-

se steuerfrei gestellt. Damit im Zusammenhang stehende Aufwendungen sind nicht zum Abzug zugelassen (§§ 21, 44 InvStG). Der Saldo aus den Erträgen und denAufwendungen ist in der Spalte "Gesamtbetrag" einzutragen. Soweit die Auf-

geführten Erträge (teilweise) steuerfrei gestellt. Damit in Zusammenhang stehende Aufwendungen sind nach § 3c Abs. 2 EStG und § 8b KStG (teilweise) nicht zum Abzug zugelassen. Der Saldo aus den Erträgen und den Aufwendungen ist tionsabzugsbetrag kann für andere begünstigte Investitionen genutzt werden. Sofern dies nicht möglich ist, ist er im Abzugsjahr rückgängig zu machen.

Die Rückgängigmachung des Investitionsabzugsbetrags ist dem Finanzamt durch Übermittlung einer berichtigten Anlage EÜR für das Jahr anzuzeigen, in dem der Investitionsabzugsbetrag abgezogen worden ist. Sofern im Folgejahr der Anschaffung oder Herstellung gegen die Verwendungsvoraussetzung nach § 7g Abs. 4 EStG verstoßen wird, ist der im Wj. der Anschaffung oder Herstellung berücksichtigte Hinzurechnungsbetrag nach § 7g Abs. 2 Satz 1 EStG rückgängig zu machen. Hierzu ist eine geänderte Anlage EÜR für das Wj. der Anschaffung oder Herstellung zu übermitteln. In diesem Fall ist ggf. auch der Herabsetzungsbetrag nach § 7g Abs. 2 Satz 2 EStG zu korrigieren und die AfA neu zu berechnen.

Weitere Erläuterungen zur Anwendung des § 7g EStG finden Sie im BMF-Schreiben vom 20.03.2017, BStBl I S. 423.

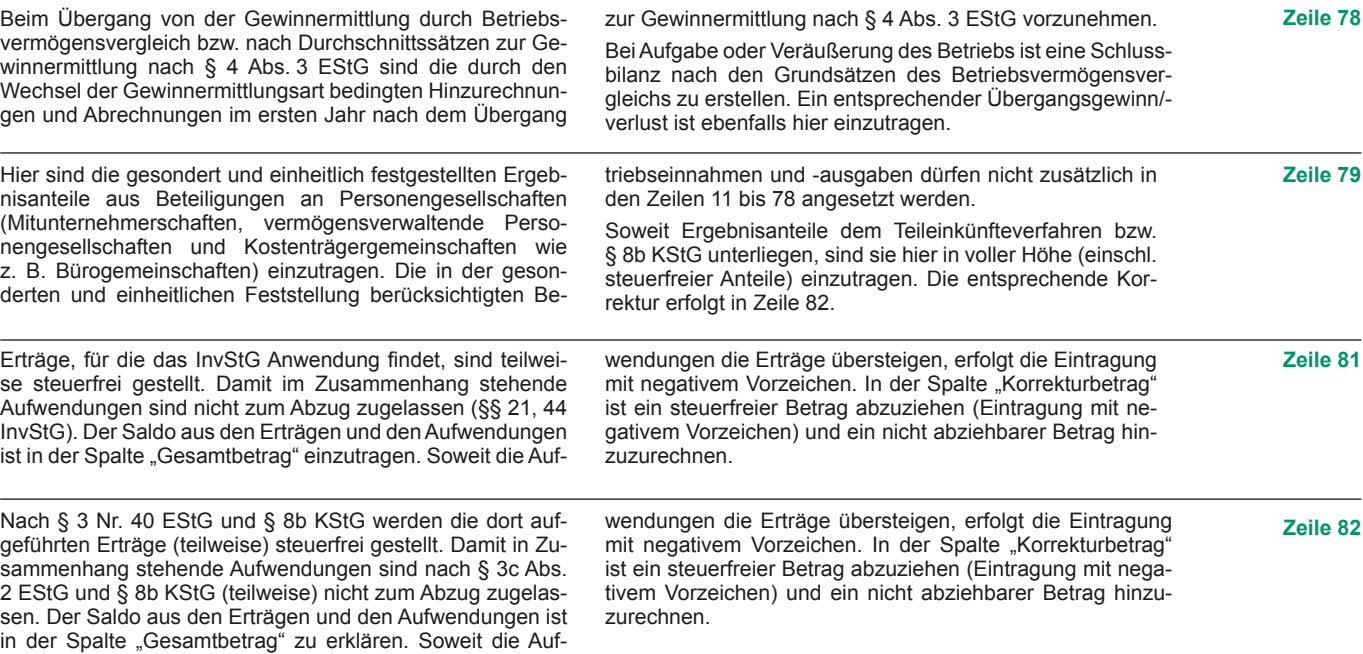

#### **Rücklagen und stille Reserven (Zeilen 87 bis 90)**

Bei der Veräußerung von Anlagevermögen ist der Erlös in Zeile 18 als Einnahme zu erfassen. Sie haben dann die Möglichkeit, bei bestimmten Wirtschaftsgütern (z. B. Grund und Boden, Gebäude, Aufwuchs) den entstehenden Veräußerungsgewinn (sog. stille Reserven) von den Anschaffungs-/ Herstellungskosten angeschaffter oder hergestellter Wirtschaftsgüter (sog. Reinvestitionswirtschaftsgüter) abzuziehen (Eintragung des Abzugsbetrags in Zeile 88).

Soweit Sie diesen Abzug nicht im Wj. der Veräußerung vornehmen, können Sie den Veräußerungsgewinn in eine steuerfreie Rücklage einstellen, die als Betriebsausgabe behandelt wird (Eintragung des Rücklagenbetrags in Zeile 87 in der Spalte "Bildung/Übertragung"). Das Reinvestitionswirtschaftsgut muss innerhalb von vier Wj. nach der Veräußerung angeschafft oder hergestellt werden. Bei neu hergestellten Gebäuden verlängert sich die Frist auf sechs Wj., wenn mit ihrer Herstellung vor dem Schluss des vierten auf die Bildung der Rücklage folgenden Wj. begonnen worden ist. Im Wj. der Anschaffung/Herstellung ist die Auflösung des Rücklagenbetrags in Zeile 87 in der Spalte "Auflösung" sowie der Abzugsbetrag von den Anschaffungs-/Herstellungskosten in Zeile 88 zu erfassen. Sofern tatsächlich keine Reinvestition erfolgt, ist eine Verzinsung der Rücklage vorzunehmen (vgl. Zeile 76). Die Rücklage ist auch in diesen Fällen gewinnerhöhend aufzulösen (Eintragung des Auflösungsbetrags in Zeile 87 in der Spalte "Auflösung"); lediglich der Abzug von den Anschaffungs-/Herstellungskosten eines Reinvestitionswirtschaftsguts unterbleibt.

Werden die stillen Reserven auf ein Reinvestitionswirtschaftsgut eines anderen Betriebs übertragen, sind die vorstehenden Eintragungen in der Anlage EÜR für den Betrieb vorzunehmen, in dem die stillen Reserven aufgedeckt worden sind. Bei dem Betrieb, in dem das Reinvestitionswirtschaftsgut angeschafft oder hergestellt wird, sind die Zeilen 87 und 88 nicht auszufüllen. In der Anlage AVEÜR dieses Betriebs sind die um den Abzugsbetrag geminderten Anschaffungs-/Herstellungskosten in der Spalte "Zugänge" zu erfassen und die AfA von den geminderten Anschaffungs-/ Herstellungskosten zu bemessen.

Wirtschaftsgüter, bei denen ein Abzug von den Anschaffungs- oder Herstellungskosten oder von dem Wert nach § 6b Abs. 5 EStG vorgenommen worden ist, sind in ein laufend zu führendes Verzeichnis aufzunehmen.

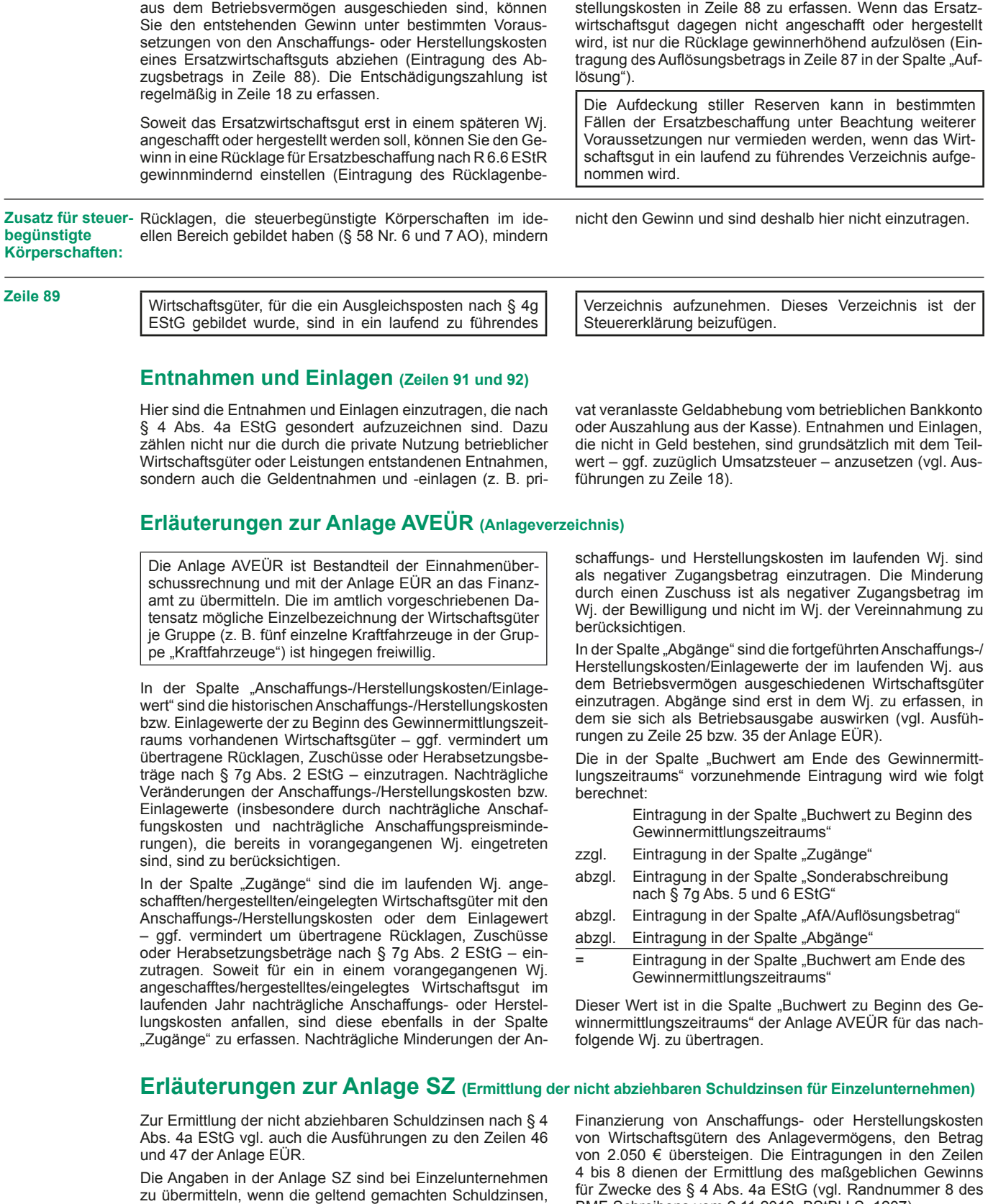

Rahmen des § 4 Abs. 4a EStG weder als Einlage beim abgebenden Betriebsvermögen noch als Entnahme beim aufnehmenden Betriebsvermögen zu behandeln ist.

trags in Zeile 87 in der Spalte "Bildung/Übertragung"). Erfolgt die Ersatzinvestition in diesem Fall tatsächlich, ist die Auflösung des Rücklagenbetrags in Zeile 87 in der Spalte "Auflösung" sowie der Abzugsbetrag von den Anschaffungs-/Her-

BMF-Schreibens vom 2.11.2018, BStBl I S. 1207).

halten sind, sind diese hier einzutragen. Korrekturen der in Zeile 47 der Anlage EÜR eingetragenen Schuldzinsen auf Grund von steuerlichen Abzugsbeschränkungen (z. B. Teilabzugsverbot) sind ebenfalls hier vorzunehmen.

**Rücklage für Ersatzbeschaffung nach R 6.6 EStR**

ohne Berücksichtigung der Schuldzinsen für Darlehen zur

Erhalten Sie Entschädigungszahlungen für Wirtschaftsgüter, die aufgrund höherer Gewalt (z. B. Brand, Sturm, Überschwemmung, Diebstahl, unverschuldeter Unfall) oder zur Vermeidung eines behördlichen Eingriffs (z. B. Enteignung)

rücksichtigen, dass die Übertragung von Rücklagen nach § 6c i.V.m. § 6b EStG von einem Betriebsvermögen in ein anderes Betriebsvermögen desselben Steuerpflichtigen im

Anlage EÜR weitere abziehbare übrige Schuldzinsen (ohne Schuldzinsen zur Finanzierung des Anlagevermögens, vgl. Ausführungen zu Zeilen 46 und 47 der Anlage EÜR) ent-

Zeile 5 Bei der Hinzurechnung der steuerfreien Gewinne ist zu be-

**Zeile 24** Sofern ausnahmsweise in anderen Zeilen als der Zeile 47 der

# **Anleitung zu den Anlagen**

- **Ergänzungsrechnung (Anlage ER)**
- **Sonderberechnung (Anlage SE)**
- **Anlageverzeichnis zur Anlage SE (Anlage AVSE)**

# zur Einnahmenüberschussrechnung (Anlage EÜR) bei Personengesellschaften

Die Anlagen ER, SE und AVSE sind nur vorgesehen für die Beteiligten von Personengesellschaften, deren steuerlicher Gewinn nach § 4 Abs. 3 EStG durch den Überschuss der Betriebseinnahmen über die Betriebsausgaben ermittelt wird.

Weitere Hinweise, insbesondere die Erläuterungen zu den einzelnen Betriebseinnahmen und -ausgaben, entnehmen Sie bitte den Anleitungen zum Vordruck Anlage EÜR und zur gesonderten und einheitlichen Feststellungserklärung.

Die Ermittlung des steuerlichen Gesamtgewinns einer Personengesellschaft umfasst folgende Berechnungen:

### **Einnahmenüberschussrechnung der Personengesellschaft**

Die betrieblichen Geschäftsvorfälle der Personengesellschaft sind in der Anlage Einnahmenüberschussrechnung (**Anlage EÜR**) zu erfassen. Im Eigentum der Gesamthand stehende Wirtschaftsgüter sind im Anlageverzeichnis der Gesamthand (**Anlage AVEÜR**) auszuweisen.

#### **Ergänzungsrechnung des Gesellschafters**

Für einzelne Gesellschafter vorzunehmende Korrekturen zu den Wertansätzen der Wirtschaftsgüter des Gesamthandsvermögens (z. B. beim Gesellschafterwechsel) sind in einer sog. Ergänzungsrechnung (**Anlage ER**) darzustellen.

#### **Sonderberechnung des Gesellschafters**

In der Sondergewinnermittlung (Anlage SE) sind die Sonderbetriebseinnahmen und -ausgaben des Gesellschafters zu erfassen. Das sind Erträge und Aufwendungen des Gesellschafters, die z. B. durch seine Beteiligung an der Gesellschaft veranlasst sind. Im Eigentum des Gesellschafters stehende Wirtschaftsgüter sind im Anlageverzeichnis des Gesellschafters (**Anlage AVSE**) auszuweisen.

Für jeden betroffenen Gesellschafter ist jeweils eine eigene Anlage ER, SE und/oder AVSE mit der Anlage EÜR der **Gesamthand zu übermitteln.**

# **Anlage ER**

Eine Anlage ER ist lediglich zu übermitteln, wenn tatsächlich Wertkorrekturen vorzunehmen sind.

Durch die Ergänzungsrechnung werden individuelle Anschaffungskosten des einzelnen Gesellschafters für Wirtschaftsgüter des Gesamthandsvermögens abgebildet bzw.

## **Allgemeine Angaben**

**Zeilen 1 bis 5** Bitte tragen Sie in den Zeilen 1 und 2 den Namen und die Steuernummer der Gesellschaft ein. Die Nummer des Beteiligten entnehmen Sie aus der Anlage FB zur gesonderten

handelt sich um Korrekturposten des Beteiligten zu den Ansätzen in der Gewinnermittlung der Gesellschaft/Gemeinschaft.

personenbezogene Steuervergünstigungen korrigiert. Es

und einheitlichen Feststellungserklärung.

Die Angaben in den Zeilen 4 und 5 beziehen sich jeweils auf den Beteiligten.

# **Mehrbeträge**

**Zeilen 6 bis 19** Hier sind Eintragungen vorzunehmen, wenn z. B. die einem Gesellschafter zuzurechnenden Anschaffungskosten für ein Wirtschaftsgut höher sind, als der auf den Gesellschafter entfallende anteilige "Buchwert" des Wirtschaftsguts in der Gewinnermittlung der Gesellschaft/Gemeinschaft. Im Wj. der Entstehung der zusätzlichen Anschaffungskosten (etwa im Wj. des Eintritts des Beteiligten in die Gesellschaft/Gemeinschaft), ist der Mehrbetrag im Vergleich zu dem (anteiligen) "Buchwert" des Wirtschaftsguts in der Gewinnermittlung der Gesellschaft/Gemeinschaft in der Spalte "Gewinnneutrale Zu- und Abgänge" mit positivem Vorzeichen zu erfassen.

> Soweit sich der Mehrbetrag im laufenden Wj. durch Berücksichtigung einer höheren gesellschafterbezogenen AfA für das Wirtschaftsgut (Mehr-AfA) mindert, ist die Mehr-AfA des Gesellschafters in der Spalte "Gewinnwirksame Erhöhung und Minderung der Mehrbeträge" mit negativem Vorzeichen einzutragen. Bei einer im Vergleich zur anteiligen AfA in der Gewinnermittlung der Gesellschaft/Gemeinschaft niedrigeren AfA des Gesellschafters (Minder-AfA) erhöht sich der Mehrbetrag. Die Minder-AfA ist in diesem Fall in der Spalte "Gewinnwirksame Erhöhung und Minderung der Mehrbeträge" mit positivem Vorzeichen zu erfassen.

> Bei nicht abnutzbaren Wirtschaftsgütern wirkt sich ein Mehrbetrag regelmäßig erst im Zeitpunkt des Ausscheidens des Wirtschaftsguts aus dem Betrieb auf den Gewinn aus. Der Mehrbetrag ist dann im Wj. des Ausscheidens aus dem Betrieb in voller Höhe mit negativem Vorzeichen in der Spalte "Gewinnwirksame Erhöhung und Minderung der Mehrbeträge" einzutragen.

> Gewinnneutrale Abgänge eines Mehrbetrages liegen beispielsweise dann vor, wenn ein Gesellschafter, für den in einer Ergänzungsrechnung Mehrbeträge geführt werden, aus

der Gesellschaft austritt. Die im Zeitpunkt des Ausscheidens vorhandenen Mehrbeträge sind im Rahmen der Ermittlung des Veräußerungsgewinns zu berücksichtigen. Gewinnneutrale Abgänge sind mit negativem Vorzeichen zu erfassen.

Der in der Spalte "Mehrbeträge zu Beginn des Gewinnermittlungszeitraums" einzutragende Wert ist aus der für das vorangegangene Wj. eingereichten Anlage ER abzuleiten:

- Eintragung in der Spalte "Mehrbeträge zu Beginn des Gewinnermittlungszeitraums" der Anlage ER des vorangegangenen Wj.
- zzgl. Eintragung in der Spalte "Gewinnneutrale Zu- und Abgänge" der Anlage ER des vorangegangenen Wj.
- zzgl. Eintragung in der Spalte "Gewinnwirksame Erhöhung und Minderung der Mehrbeträge" der Anlage ER des vorangegangenen Wj.
- = Eintragung in der Spalte "Mehrbeträge zu Beginn des Gewinnermittlungszeitraums" der Anlage ER des laufenden Wj.

Soweit das Ergebnis dieser Berechnung ausnahmsweise negativ ist (Wechsel von einem Mehrbetrag zu einem Minderbetrag), ist das Ergebnis in den Zeilen 21 bis 33 in der Spalte "Minderbeträge zu Beginn des Gewinnermittlungszeitraums" der Anlage ER des laufenden Wj. zu erfassen. *Beispiel:*

*A und B sind jeweils zu 50 % an der AB-GbR beteiligt. Im Gesamthandsvermögen der GbR befindet sich nur ein bebautes Grundstück. Der Grund und Boden hat einen Buchwert von 50.000 € und einen Teilwert von 60.000 €. Das Gebäude (Anschaffungskosten 250.000 €, AfA nach § 7 Abs. 4 Satz 1 Nr. 1 EStG mit 3 %) hat einen Buchwert von 200.000 € und*  *einen Teilwert von 260.000 €. A veräußert seinen Gesellschaftsanteil (Kapitalanteil 125.000 €) an C zum Preis von 160.000 €.*

*Für den Grund und Boden ist der über den anteiligen Buchwert hinausgehende Mehrbetrag von (60.000 € – 50.000 € = 10.000 €; davon 50 %) 5.000 € in der Anlage ER des C als gewinnneutraler Zugang in Zeile 6 zu erfassen.*

*Für das Gebäude ist der über den anteiligen Buchwert hinausgehende Mehrbetrag von (260.000 € - 200.000 € = 60.000 €; davon 50 %) 30.000 € in der Anlage ER des C als gewinnneutraler Zugang in Zeile 7 zu erfassen.*

*In der Gesamthand werden für den Gesellschafter C AfA von (250.000 € x 3 % = 7.500 €, davon 50 %) 3.750 € berücksichtigt.*

#### **Minderbeträge**

**Zeilen 21 bis 33** Hier sind Eintragungen vorzunehmen, wenn z. B. die einem Gesellschafter zuzurechnenden Anschaffungskosten für ein Wirtschaftsgut niedriger sind, als der auf den Gesellschafter entfallende anteilige "Buchwert" des Wirtschaftsguts in der Gewinnermittlung der Gesellschaft/Gemeinschaft. Im Wj. der Entstehung der verminderten Anschaffungskosten (etwa im Wj. des Eintritts des Beteiligten in die Gesellschaft/Gemeinschaft), ist der Minderbetrag im Vergleich zu dem (anteiligen) "Buchwert" des Wirtschaftsguts in der Gewinnermittlung der Gesellschaft/Gemeinschaft in der Spalte "Gewinnneutrale Zu- und Abgänge" mit positivem Vorzeichen zu erfassen.

> Soweit für den Gesellschafter im laufenden Wj. für das Wirtschaftsgut im Vergleich zur anteiligen AfA in der Gewinnermittlung der Gesellschaft/Gemeinschaft eine niedrigere AfA zu berücksichtigen ist (Minder-AfA), vermindert sich der Minderbetrag (Eintragung der Differenz der AfA-Beträge in der Spalte "Gewinnwirksame Erhöhung und Minderung der Minderbeträge" mit negativem Vorzeichen). Übersteigt dagegen die für den Gesellschafter zu berücksichtigende AfA die auf ihn entfallende AfA in der Gewinnermittlung der Gesellschaft/ Gemeinschaft, führt der Differenzbetrag (Mehr-AfA) zu einer Erhöhung des Minderbetrags (Eintragung der Differenz der AfA-Beträge in der Spalte "Gewinnwirksame Erhöhung und Minderung der Minderbeträge" mit positivem Vorzeichen).

> Bei nicht abnutzbaren Wirtschaftsgütern wirkt sich ein Minderbetrag regelmäßig erst im Zeitpunkt des Ausscheidens des Wirtschaftsguts aus dem Betrieb auf den Gewinn aus. Der Minderbetrag ist dann im Wj. des Ausscheidens aus dem Betrieb in voller Höhe mit negativem Vorzeichen in der

**Zeile 38** Sind in den Zeilen 6 bis 19 bzw. 21 bis 33 in der Spalte "Gewinnwirksame Erhöhung und Minderung der Mehrbzw. Minderbeträge" Beträge erfasst, für die das Teileinkünfteverfahren bzw. § 8b KStG gilt (vgl. insbesondere Zeilen 15 und 29), ist der Gesamtbetrag der dem Teileinkünfteverfahren bzw. § 8b KStG unterliegenden Beträge in der Spalte "Gesamtbetrag" einzutragen. Die in den Zeilen 6 bis 19 in der Spalte "Gewinnwirksame Erhöhung und Minderung der Mehrbeträge" erfassten Werte sind hierfür mit jeweils gleichem Vorzeichen und die in den Zeilen

# **Anlage SE**

Eine Anlage SE ist nur zu übermitteln, wenn tatsächlich Sonderbetriebseinnahmen und/oder Sonderbetriebsausgaben

#### **Allgemeine Angaben**

**Zeilen 1 bis 6** Bitte tragen Sie in den Zeilen 1 und 2 den Namen und die Steuernummer der Gesellschaft ein. Die Nummer des Beteiligten entnehmen Sie aus der Anlage FB zur gesonderten und einheitlichen Feststellungserklärung.

#### **Sonderbetriebseinnahmen**

Zeilen 7 bis 17 Erträge des Gesellschafters, die durch seine Beteiligung an triebseinnahmen zu erfassen.<br>der Gesellschaft veranlasst sind, sind bei ihm als Sonderbe-

*Die AfA des Gesellschafters C berechnet sich jedoch nach seinen individuellen Anschaffungskosten von (260.000 €, davon 50 %) 130.000 €. Für den Gesellschafter C sind demnach insgesamt AfA von (260.000 € x 3 % = 7.800 €, davon 50 %) 3.900 € zu berücksichtigen. Die Differenz von (3.900 € – 3.750 €) 150 € ist als Mehr-AfA mit negativem Vorzeichen in der Spalte "gewinnwirksame Erhöhung oder Minderung des Mehrbetrages" zu erfassen.*

Bei beweglichen Wirtschaftsgütern sind Abschreibungswahlrechte und Restnutzungsdauern bei einem Gesellschafterwechsel für den eintretenden Gesellschafter neu zu bestimmen. Weitere Erläuterungen dazu finden Sie im BMF-Schreiben vom 19.12.2016, BStBl I 2017 S. 34.

Spalte "Gewinnwirksame Erhöhung und Minderung der Minderbeträge" einzutragen.

Gewinnneutrale Abgänge eines Minderbetrages liegen beispielsweise dann vor, wenn ein Gesellschafter, für den in einer Ergänzungsrechnung Minderbeträge geführt werden, aus der Gesellschaft austritt. Die im Zeitpunkt des Ausscheidens vorhandenen Minderbeträge sind im Rahmen der Ermittlung des Veräußerungsgewinns zu berücksichtigen. Gewinnneutrale Abgänge sind mit negativem Vorzeichen zu erfassen.

Der in der Spalte "Minderbeträge zu Beginn des Gewinnermittlungszeitraums" einzutragende Wert ist aus der für das vorangegangene Wj. eingereichten Anlage ER abzuleiten:

- Eintragung in der Spalte "Minderbeträge zu Beginn des Gewinnermittlungszeitraums" der Anlage ER des vorangegangenen Wj.
- zzgl. Eintragung in der Spalte "Gewinnneutrale Zu- und Abgänge" der Anlage ER des vorangegangenen Wj.
- zzgl. Eintragung in der Spalte "Gewinnwirksame Erhöhung und Minderung der Minderbeträge" der Anlage ER des vorangegangenen Wj.
- Eintragung in der Spalte "Minderbeträge zu Beginn des Gewinnermittlungszeitraums" der Anlage ER des laufenden Wj.

Soweit das Ergebnis dieser Berechnung ausnahmsweise negativ ist (Wechsel von einem Minderbetrag zu einem Mehrbetrag), ist das Ergebnis in den Zeilen 6 bis 19 in der Spalte "Mehrbeträge zu Beginn des Gewinnermittlungszeitraums" der Anlage ER des laufenden Wj. zu erfassen.

21 bis 33 in der Spalte "Gewinnwirksame Erhöhung und Minderung der Minderbeträge" erfassten Werte mit jeweils umgekehrtem Vorzeichen zu übernehmen.

In der Spalte "Korrekturbetrag" ist ein – bezogen auf den in der Spalte "Gesamtbetrag" erfassten Wert – nach den Regelungen des Teileinkünfteverfahrens bzw. § 8b KStG steuerfreier Betrag mit negativem Vorzeichen und ein nicht abziehbarer Betrag (z. B. nicht abziehbare Betriebsausgaben nach § 3c Abs. 2 EStG) mit positivem Vorzeichen einzutragen.

angefallen sind.

Die Angaben in den Zeilen 4 bis 6 beziehen sich jeweils auf den Beteiligten.

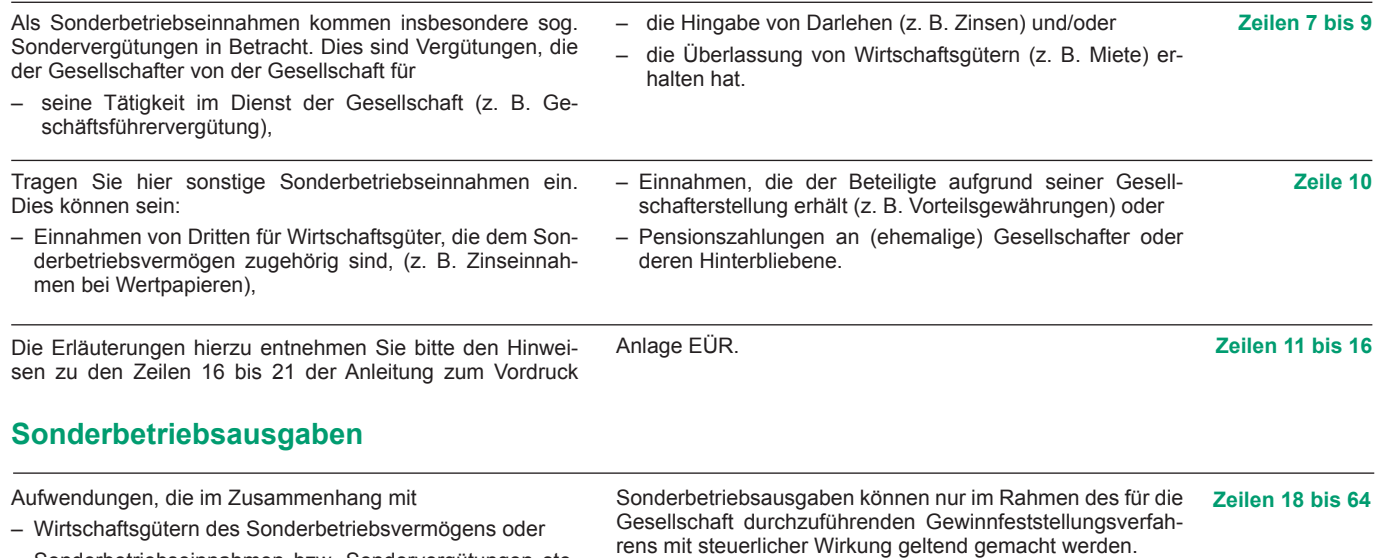

- Sonderbetriebseinnahmen bzw. Sondervergütungen stehen oder
- in sonstiger Weise durch die Beteiligung an der Gesellschaft verursacht sind,

stellen Sonderbetriebsausgaben des jeweiligen Gesellschafters dar.

# **Ermittlung des Gewinns der Sonderberechnung**

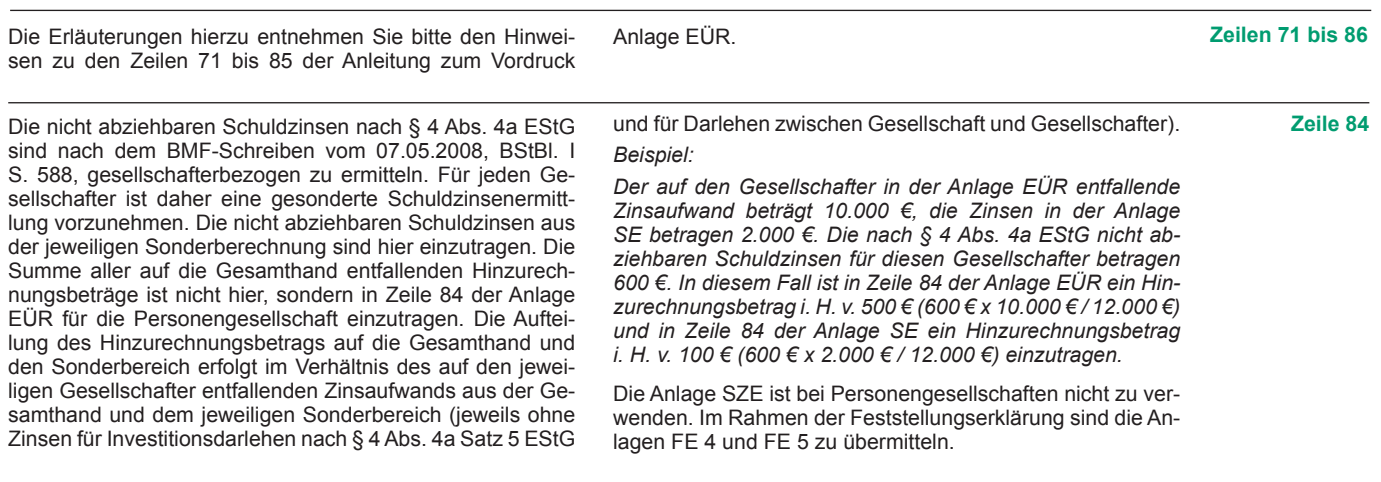

## **Ergänzende Angaben zur Sonderberechnung**

Die Erläuterungen hierzu entnehmen Sie bitte den Hinweisen zu den Zeilen 87 bis 90 der Anleitung zum Vordruck

Anlage EÜR.

**Zeilen 87 bis 90**

# **Anlage AVSE**

## **Erläuterungen zur Anlage AVSE (Anlageverzeichnis zur Anlage SE)**

Die Anlage AVSE ist nur zu übermitteln, wenn tatsächlich Sonderbetriebsvermögen vorliegt. Das sind Wirtschaftsgüter, die nicht Gesamthandseigentum sind, sondern einem, mehreren oder allen Beteiligten gehören und dem Betrieb der Gesellschaft oder der Stärkung der Beteiligung des Gesellschafters dienen.

Weitere Erläuterungen entnehmen Sie bitte den Hinweisen zur Anlage AVEÜR in der Anleitung zum Vordruck Anlage EÜR.

Weitere Erläuterungen zu den einzelnen Sonderbetriebsausgaben entnehmen Sie bitte den Hinweisen zu den Zeilen 23

bis 65 der Anleitung zum Vordruck Anlage EÜR.